# Asservissements et régulation

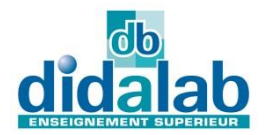

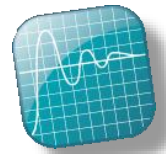

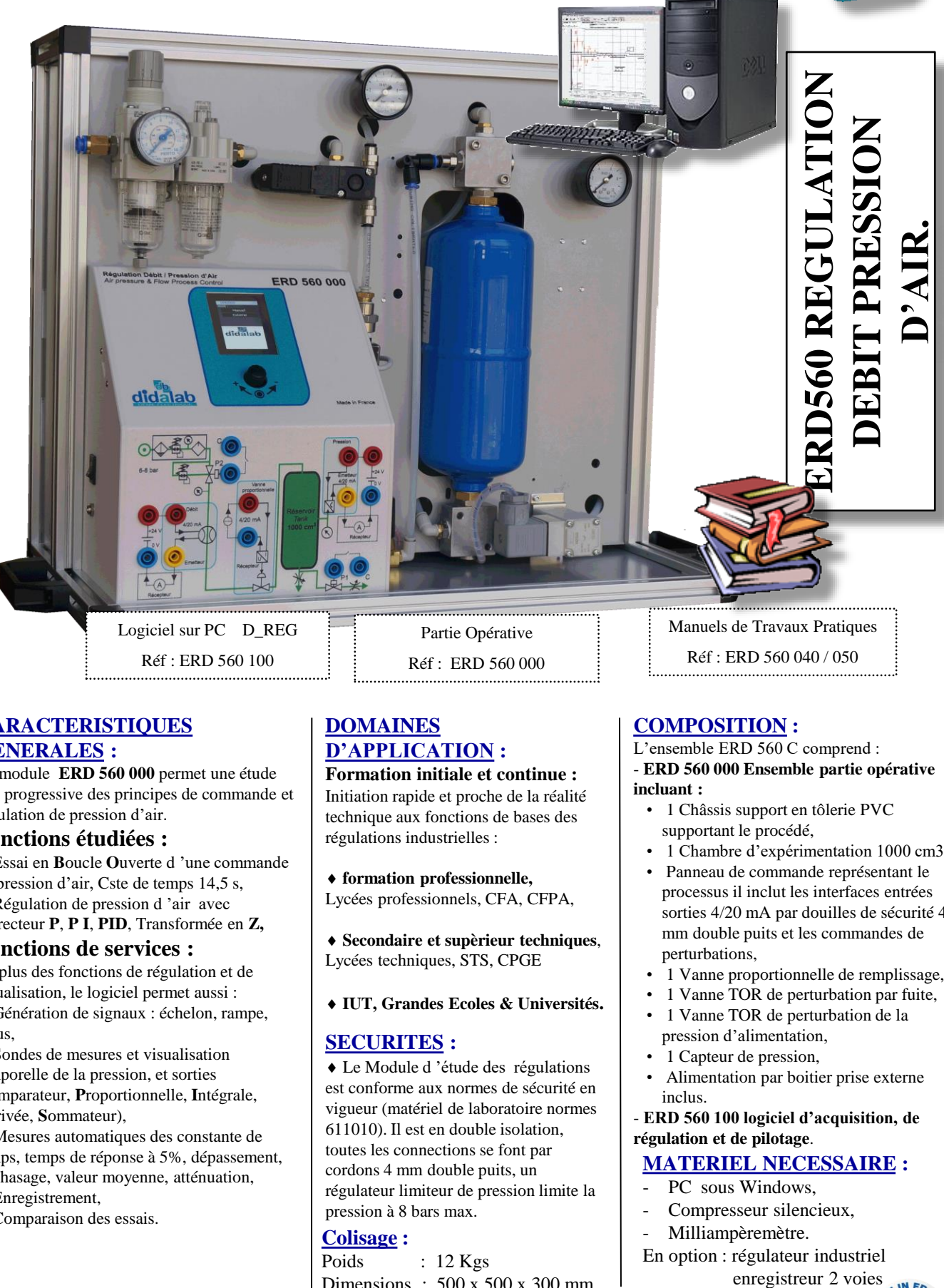

Réf : ERD 560 100

Partie Opérative Réf : ERD 560 000

#### **CARACTERISTIQUES GENERALES :**

Ce module **ERD 560 000** permet une étude très progressive des principes de commande et régulation de pression d'air.

#### **Fonctions étudiées :**

 Essai en **B**oucle **O**uverte d 'une commande de pression d'air, Cste de temps 14,5 s, Régulation de pression d 'air avec correcteur **P**, **P I**, **PID**, Transformée en **Z,**

#### **Fonctions de services :**

En plus des fonctions de régulation et de visualisation, le logiciel permet aussi :

 Génération de signaux : échelon, rampe, sinus,

 Sondes de mesures et visualisation temporelle de la pression, et sorties (comparateur, **P**roportionnelle, **I**ntégrale, **D**érivée, **S**ommateur),

 Mesures automatiques des constante de temps, temps de réponse à 5%, dépassement, déphasage, valeur moyenne, atténuation,

- Enregistrement,
- Comparaison des essais.

## **DOMAINES D'APPLICATION :**

**Formation initiale et continue :**  Initiation rapide et proche de la réalité technique aux fonctions de bases des régulations industrielles :

 **formation professionnelle,** Lycées professionnels, CFA, CFPA,

 **Secondaire et supèrieur techniques**, Lycées techniques, STS, CPGE

**IUT, Grandes Ecoles & Universités.**

#### **SECURITES :**

 Le Module d 'étude des régulations est conforme aux normes de sécurité en vigueur (matériel de laboratoire normes 611010). Il est en double isolation, toutes les connections se font par cordons 4 mm double puits, un régulateur limiteur de pression limite la pression à 8 bars max.

#### **Colisage :**

Poids : 12 Kgs Dimensions : 500 x 500 x 300 mm **COMPOSITION :**

L'ensemble ERD 560 C comprend :

Réf : ERD 560 040 / 050

- **ERD 560 000 Ensemble partie opérative incluant :**

- 1 Châssis support en tôlerie PVC supportant le procédé,
- 1 Chambre d'expérimentation 1000 cm3,
- Panneau de commande représentant le processus il inclut les interfaces entrées sorties 4/20 mA par douilles de sécurité 4 mm double puits et les commandes de perturbations,
- 1 Vanne proportionnelle de remplissage,
- 1 Vanne TOR de perturbation par fuite,
- 1 Vanne TOR de perturbation de la pression d'alimentation,
- 1 Capteur de pression,
- Alimentation par boitier prise externe inclus.

- **ERD 560 100 logiciel d'acquisition, de régulation et de pilotage**.

### **MATERIEL NECESSAIRE :**

- PC sous Windows,
- Compresseur silencieux,
- Milliampèremètre.
- En option : régulateur industriel
	- enregistreur 2 voies

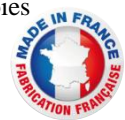

# **ERD 560 100 : D\_REG, LOGICIEL DE REGULATION:**

Sous environnement Windows XP Pro, Vista, 7, 8 via une interface graphique ergonomique permettant : Configuration du système :

- choix de la structure du système : boucle ouverte / boucle fermée de pression d'air,
- choix du type de commande et des valeurs caractéristiques : échelon constant, rampe, sinus, trapèze,
- choix du correcteur et de ses réglages (modifiables en cours de fonctionnement),
- choix des paramètres d'acquisition et d'enregistrement,
- choix des unités de mesure,

Déroulement structuré d'une campagne d'essais expérimentaux :

- demande de visualisation de la réponse temporelle d'une (ou plusieurs) grandeur(s) caractéristique(s) : pression, écart, sortie correcteur etc…

- modification des échelles du diagramme temporel (zoom en X, en Y)
- enregistrement de l'essai en cours, compara raison avec les essais précédents, enregistrer des courbes de réponse,

- détermination des valeurs caractéristiques d'automatique (constante de temps, temps de réponse à 5%, amplitude de dépassement etc…).

#### **Exemples de courbes :**

Réponse à échelon en boucle ouverte de pression d'air constante de temps environ 1 seconde.

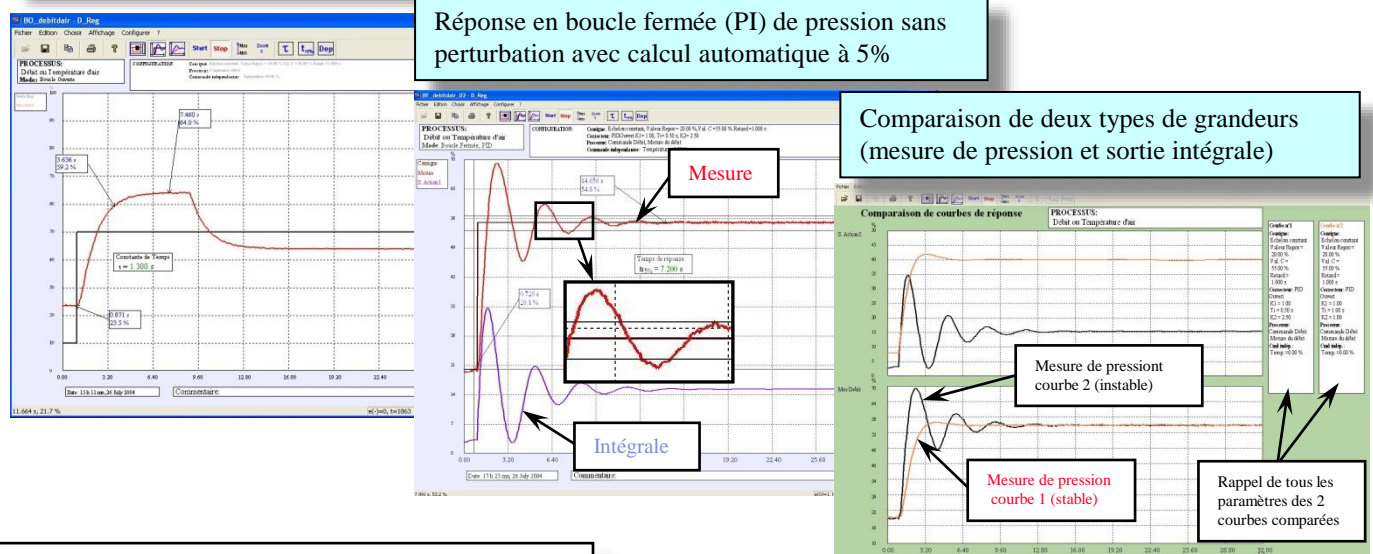

# **CONFIGURATION STANDARD :**

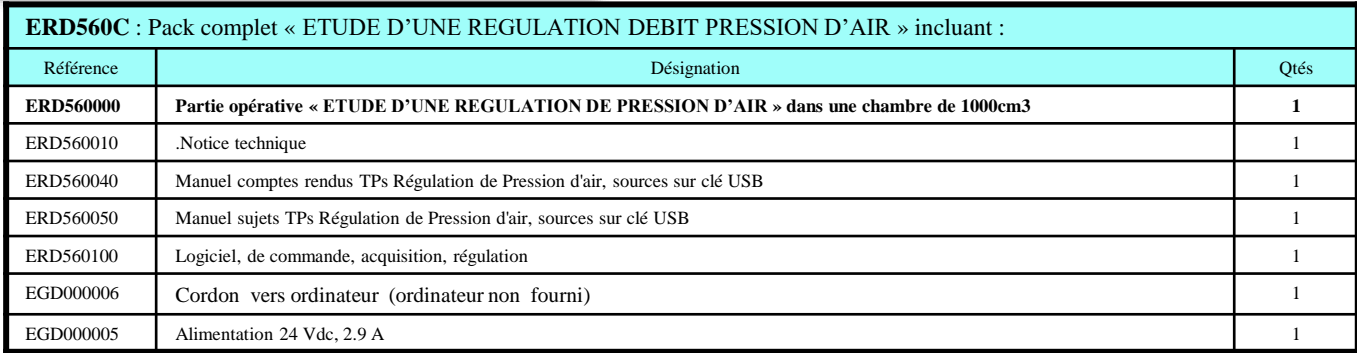

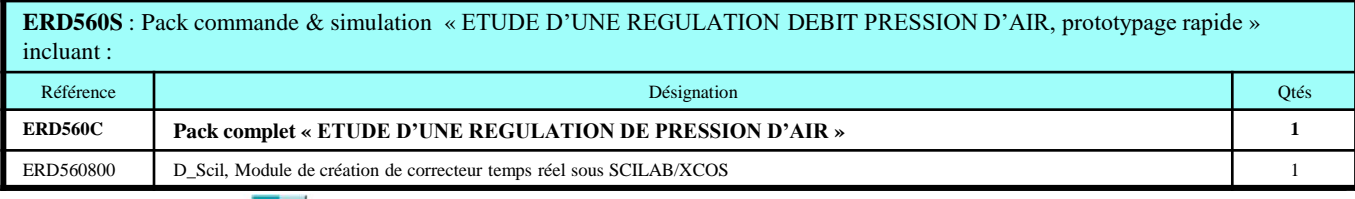

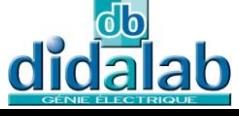

Z.A. La Clef St Pierre - 5, rue du Groupe Manoukian 78990 ELANCOURT France Tél. : 33 (0)1 30 66 08 88 - Télécopieur : 33 (0)1 30 66 72 20 e-mail : ge@didalab.fr - Web : www.didalab.fr